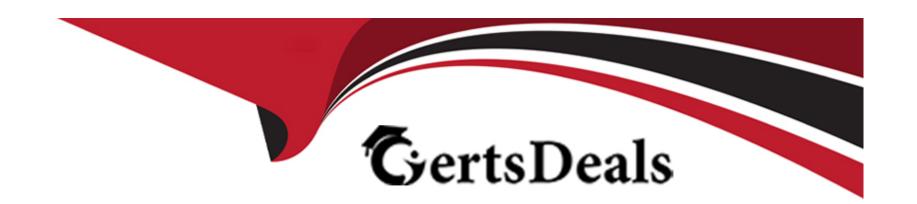

# Free Questions for PDX-101 by certsdeals

Shared by Dorsey on 29-01-2024

For More Free Questions and Preparation Resources

**Check the Links on Last Page** 

# **Question 1**

### **Question Type:** MultipleChoice

LenoxSoft wants to provide a list of their products on their "Contact Us" form and ask prospects to select only one product they are most interested in.

Which field type should they leverage?

### **Options:**

- A- Multi-Select
- **B-** Checkbox
- **C-** Dropdown
- D- TextArea

#### **Answer:**

С

### **Question 2**

#### **Question Type:** MultipleChoice

When would a completion action on a custom redirect be triggered?

#### **Options:**

- A- Completion actions will apply to visitors on the first time a custom redirect is clicked.
- B- Completion actions for custom redirects will only apply to existing prospects.
- C- Completion actions for custom redirects will only apply to prospects once they have been assigned.
- D- Completion actions will apply to visitors who convert to prospects after clicking on a custom redirect.

#### **Answer:**

В

# **Question 3**

#### **Question Type:** MultipleChoice

LenoxSoft wants to use their product interest field on a demo request form. They would like to display the phrase "which product most interests you?

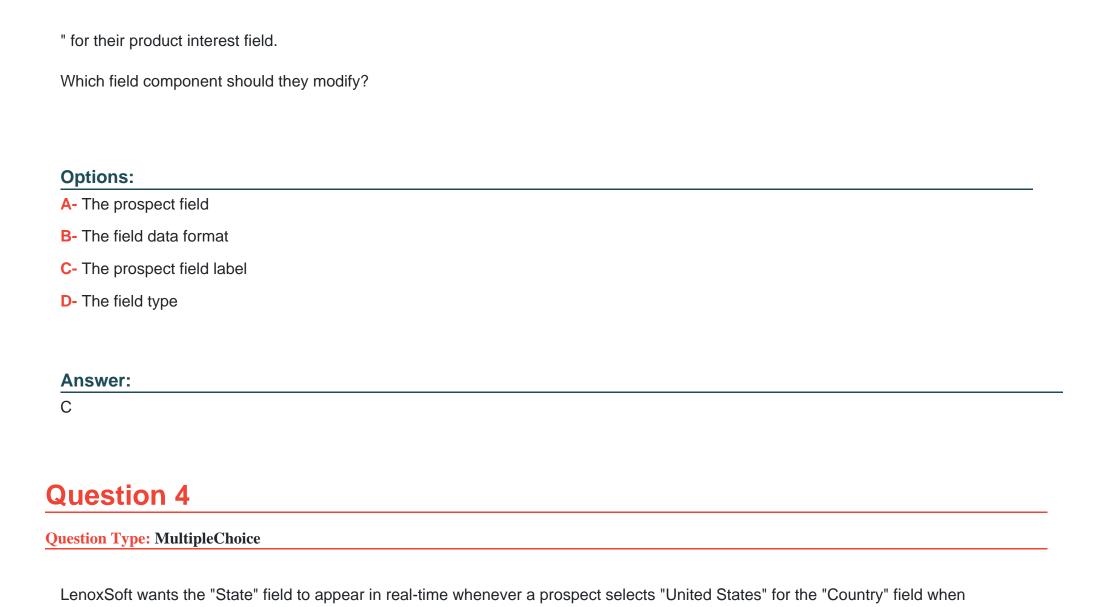

completing their Pardot form.

| Whi | ch fo | orm fea | ture sho | ould be | utilized |
|-----|-------|---------|----------|---------|----------|
|     |       |         |          |         |          |

### **Options:**

- **A-** Progressive Profiling
- **B-** Email Validation
- C- Kiosk/Data Entry Mode
- **D-** Dependent fields

#### **Answer:**

Α

# **Question 5**

### **Question Type:** MultipleChoice

A new Lead record is created in Salesforce without an email address and the Salesforce connector is set to "automatically create prospects in Pardot\*'.

What action would occur in Pardot?

| Options:                                                                                      |   |
|-----------------------------------------------------------------------------------------------|---|
| A- No new visitor record will be created.                                                     |   |
| B- A new prospect record will be created.                                                     |   |
| C- A new account will be created.                                                             |   |
| D- No new prospect will be created.                                                           |   |
|                                                                                               |   |
| Answer:                                                                                       |   |
|                                                                                               |   |
| Duestion 6                                                                                    |   |
| Question 6 Question Type: MultipleChoice                                                      |   |
| Question 6 Question Type: MultipleChoice                                                      |   |
| Question 6                                                                                    | ? |
| Question 6 Question Type: MultipleChoice                                                      | ? |
| Question 6 Question Type: MultipleChoice  Which three activities would make a prospect active | ? |
| Question 6 Question Type: MultipleChoice  Which three activities would make a prospect active | ? |

| A- Sending an email to their assigned user                                                               |
|----------------------------------------------------------------------------------------------------|
| B- Submitting a Pardot form                                                                              |
| C- Clicking on a custom redirect                                                                         |
| D- Opening a Pardot email                                                                                |
| E- visiting a Pardot-tracked page                                                                        |
|                                                                                                    |
| Answer:                                                                                                  |
| B, C, E                                                                                                  |
|                                                                                                    |
|                                                                                                    |
| Question 7                                                                                               |
| Question Type: MultipleChoice                                                                            |
|                                                                                                    |
| LenoxSoft needs their form to post directly to a third-party platform as well as Pardot upon submission. |
| Which Pardot tool should they use?                                                                       |
|                                                                                                    |
|                                                                                                    |
| Options:                                                                                                 |
|                                                                                                    |
|                                                                                                    |
|                                                                                                    |

A- Dynamic Content **B-** Form Handler **C-** Custom Redirect **D-** Pardot Form **Answer:** В **Question 8 Question Type:** MultipleChoice The marketing team thoroughly test emails before sending them. This includes being able to view the links and variable tags as prospects will see them. Which Pardot feature of email flow could be used to run these tests?

A- Create a static list of approved users to use as the recipient list in the sending tab.

**Options:** 

- B- Create a dynamic list of approved users to use as the recipient list in the sending tab.
- C- Create a test list of approved users to use in the testing tab of the email flow.
- D- Create a one-off email test send by entering an email address in the Send to Individual Emails section of the testing tab.

#### **Answer:**

C

# **Question 9**

#### **Question Type:** MultipleChoice

Which two Salesforce features allow a view of a prospect's Pardot landing page submission activity on the syncing contact?

Choose 2 answers

### **Options:**

- A- Pardot landing pages related list section
- **B-** Engagement History component

- C- Pardot Activities Visualforce page
- D- Salesforce Activities section

#### **Answer:**

C, D

### **Question 10**

#### **Question Type:** MultipleChoice

The drip program "New Client Onboarding" is set to "Only send emails during business hours (10am - 4pm M-F)." The drip logic is outlined below:Start Step 1: Send email "Welcome."Step 2: Pause 3 days.Step 3: Send email "Getting Started."Step 4: Pause 7 days.Step 5: Send email "Tech Setup."Step 6: Pause 7 days.Step 7: Send email "Complete Configuration." EndIf a prospect starts the drip program on Wednesday, when will the email in Step 3: Send email "Getting Started" be received by the prospect?

#### **Options:**

- A- The prospect will receive the email Monday.
- B- The prospect will receive the email Friday.

- **C-** The prospect will receive the email Tuesday.
- **D-** The prospect will receive the email Saturday.

#### **Answer:**

Α

### **To Get Premium Files for PDX-101 Visit**

https://www.p2pexams.com/products/pdx-101

### **For More Free Questions Visit**

https://www.p2pexams.com/salesforce/pdf/pdx-101

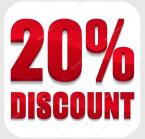